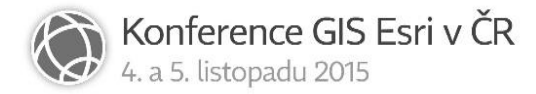

## Efektivní tvorba a správa mapových aplikací v organizaci

Josef Beneš

HYDROSOFT Veleslavín s.r.o.

## Abstrakt

Připravili jste mapovou aplikaci a publikujete geodata pro Vaše spolupracovníky na webu? Aplikace se líbí a podobná by se hodila i pro jiná data? Má využívat shodné datové zdroje, odkazovat se na mapové služby shodných serverů a nabízet obdobné uživatelské prostředí. Shodné nástroje pro práci s mapou, jejich rozložení, grafický styl, jen by měla navíc umožňovat editaci dat přihlášeným uživatelům. Aplikace se zase líbí? To Vás těší, že? Připravíte třetí, úplně jinou, protože je určená jen jako ilustrace ke článku. Připravíte čtvrtou, potom pátou, patnáctou. Aplikace už se navzájem výrazně liší. A je jich hodně, ale fungují. Jenže. Změní se grafický manuál Vaší organizace, povýšíte mapový server a služby běží na nových adresách, služby z internetu - např. podkladové mapy - jsou dostupné na nových adresách (může za to jejich poskytovatel, nebo nové nastavení Vaší proxy), nebo chcete využívat ve všech aplikacích úplně jiné podkladové mapy. Změnila se licenční politika k některým vrstvám a všem aplikacím, které pracují s danou vrstvou, musíte ihned nastavit shodný vodoznak. Znáte tu situaci? Jak ji řešíte? Opravujete jednu aplikaci po druhé? Klonujete? Kopírujete? Za nás to už dlouho řeší WebMap a nově jeho mladší bráška MRS. MRS = Mapový redakční systém MHMP, který si ochočil i aplikace ve světě ESRI. Má je vycvičené tak, že na jeden povel se všechny poslušně přebarví jak chameleon, na jiný povel všechny skočí po nových podkladových mapách, co tak pěkně nově nabízí Seznam, na jiný povel se všechny (nebo jen ty stydlivé) schovají a bez kouzelného slůvka nikomu nic neukážou. Důležité je, že povel je jeden, ale zareagují na něj poslušně všechny aplikace. Na jiný povel zareagují jen skupiny aplikací určitých vlastností. Jak to? To je na celou přednášku.